### Introduction to Database Systems CSE 444

#### Lecture 16: Data Storage and Indexes

Magda Balazinska - CSE 444, Fall 2010

# About the Midterm

- Open book and open notes
  - But you won't have time to read during midterm!
  - No laptops, no mobile devices
- Four questions:
  - 1. SQL
  - 2. ER Diagrams / Database design
  - 3. Transactions recovery
  - 4. Transactions concurrency control

# More About the Midterm

- Review Lectures 1 through 15
  - Read the lecture notes carefully
  - Read the book for extra details, extra explanations
- Review Project 1 (Project 2 not on any exam)
- Review HW1 and HW2
- Take a look at sample midterms & finals

## Where We Are

- How to use a DBMS as a:
  - Data analyst: SQL, SQL, SQL,...
  - Application programmer: JDBC, XML,...
  - Database administrator: tuning, triggers, security
  - Massive-scale data analyst: Pig/MapReduce
- How DBMSs work:
  - Transactions
  - Data storage and indexing
  - Query execution
- Databases as a service

# Outline

- Storage model
- Index structures (Section 14.1)
  [Old edition: 13.1 and 13.2]
- B-trees (Section 14.2)
  - [Old edition: 13.3]

# Storage Model

- DBMS needs spatial and temporal control over storage
  - Spatial control for performance
  - Temporal control for correctness and performance
    - Solution: Buffer manager inside DBMS (see past lectures)
- For spatial control, two alternatives
  - Use "raw" disk device interface directly
  - Use OS files

## Spatial Control Using "Raw" Disk Device Interface

#### Overview

- DBMS issues low-level storage requests directly to disk device

#### Advantages

- DBMS can ensure that important queries access data sequentially
- Can provide highest performance
- Disadvantages
  - Requires devoting entire disks to the DBMS
  - Reduces portability as low-level disk interfaces are OS specific
  - Many devices are in fact "virtual disk devices"

## Spatial Control Using OS Files

#### Overview

- DBMS creates one or more very large OS files

#### Advantages

- Allocating large file on empty disk can yield good physical locality
- Disadvantages
  - OS can limit file size to a single disk
  - OS can limit the number of open file descriptors
  - But these drawbacks have mostly been overcome by modern OSs

# **Commercial Systems**

- Most commercial systems offer both alternatives
  - Raw device interface for peak performance
  - OS files more commonly used
- In both cases, we end-up with a DBMS file abstraction implemented on top of OS files or raw device interface

# Outline

- Storage model
- Index structures (Section 14.1)
  [Old edition: 13.1 and 13.2]
- B-trees (Section 14.2)
  - [Old edition: 13.3]

# Database File Types

The data file can be one of:

- Heap file
  - Set of records, partitioned into blocks
  - Unsorted
- Sequential file
  - Sorted according to some attribute(s) called <u>key</u>

"key" here means something else than "primary key"

# Index

- A (possibly separate) file, that allows fast access to records in the data file given a search key
- The index contains (key, value) pairs:
  - The key = an attribute value
  - The value = either a pointer to the record, or the record itself

"key" (aka "search key") again means something else

## Index Classification

#### Clustered/unclustered

- Clustered = records close in index are close in data
- Unclustered = records close in index may be far in data

#### Primary/secondary

- Meaning 1:
  - Primary = is over attributes that include the primary key
  - Secondary = otherwise
- Meaning 2: means the same as clustered/unclustered
- **Organization**: B+ tree or Hash table

Magda Balazinska - CSE 444, Fall

# Clustered/Unclustered

- Clustered
  - Index determines the location of indexed records
  - Typically, clustered index is one where values are data records (but not necessary)
- Unclustered
  - Index cannot reorder data, does not determine data location
  - In these indexes: value = pointer to data record

## **Clustered Index**

- File is sorted on the index attribute
- Only one per table

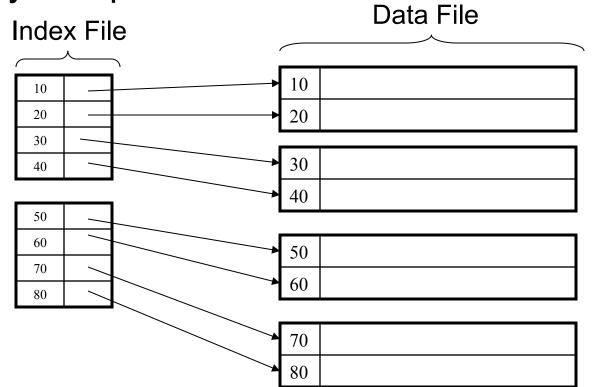

## **Unclustered Index**

• Several per table

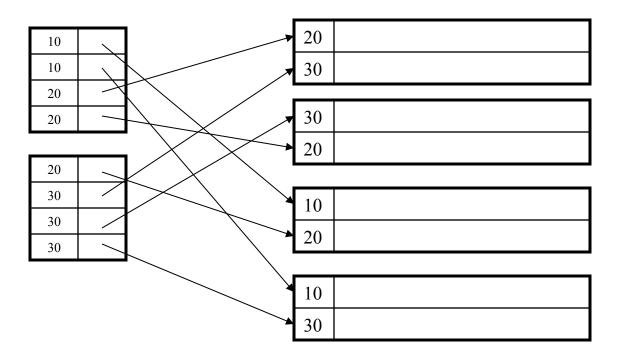

Magda Balazinska - CSE 444, Fall 2010

## Clustered vs. Unclustered Index

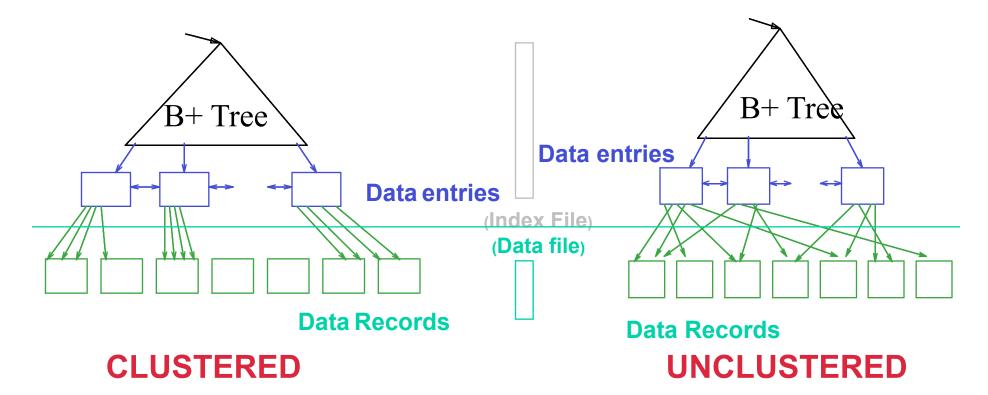

 More commonly, in a clustered B+ Tree index, data entries are data records

Magda Balazinska - CSE 444, Fall 2010

# Hash-Based Index Example

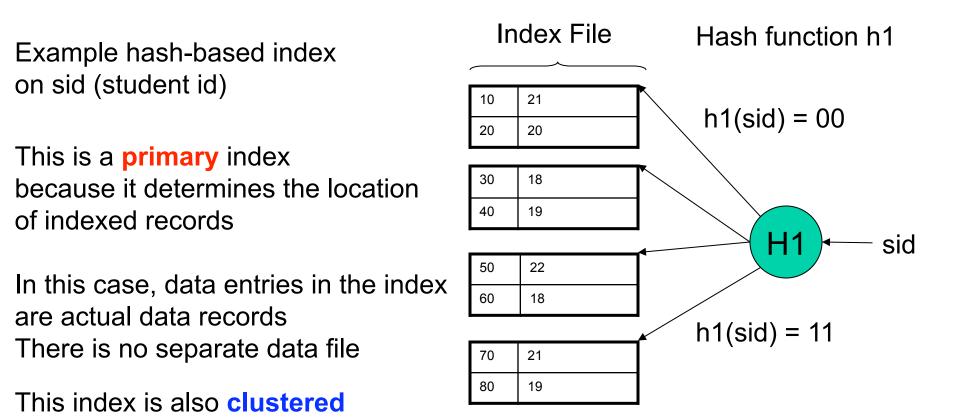

CSE 444 - Spring 2009

# Hash-Based Index Example 2

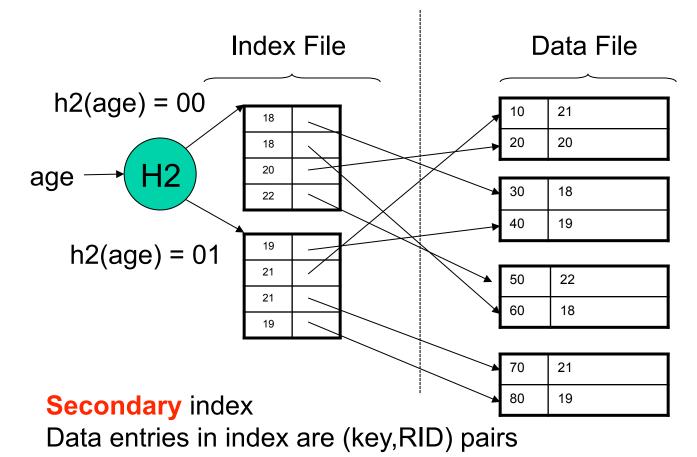

**Unclustered** index

CSE 444 - Spring 2009

## Hash-Based Index

Good for point queries but not range queries

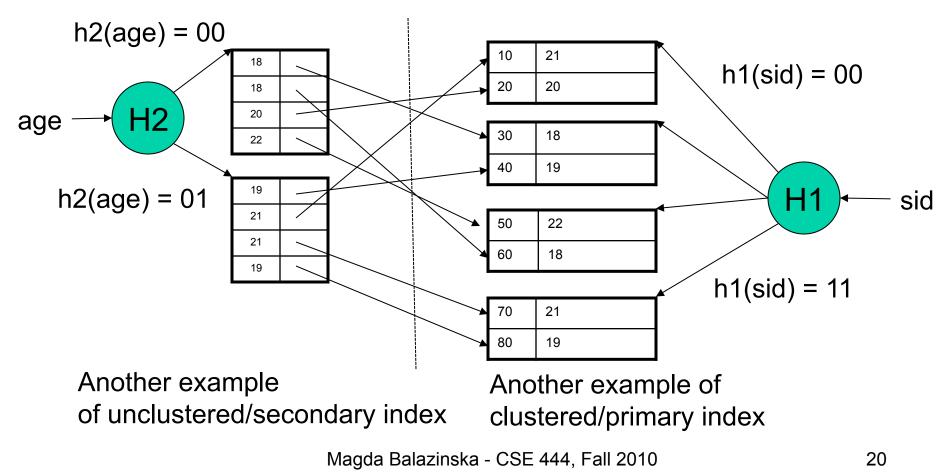

# Outline

- Storage model
- Index structures (Section 14.1)
  [Old edition: 13.1 and 13.2]
- B-trees (Section 14.2)
  - [Old edition: 13.3]

## **B+** Trees

- Search trees
- Idea in B Trees
  - Make 1 node = 1 block
  - Keep tree balanced in height
- Idea in B+ Trees
  - Make leaves into a linked list: facilitates range queries

## **B+** Trees Basics

- Parameter d = the <u>degree</u>
- Each node has d <= m <= 2d keys (except root)</li>

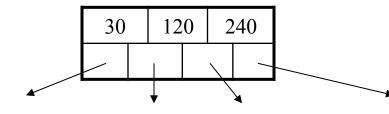

Each node also has **m+1 pointers** 

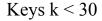

Keys 30<=k<120 Keys 120<=k<240

Keys 240<=k

Each leaf has d <= m <= 2d keys</li>

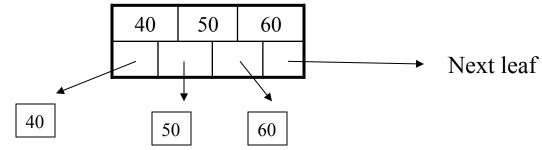

### **B+ Tree Example**

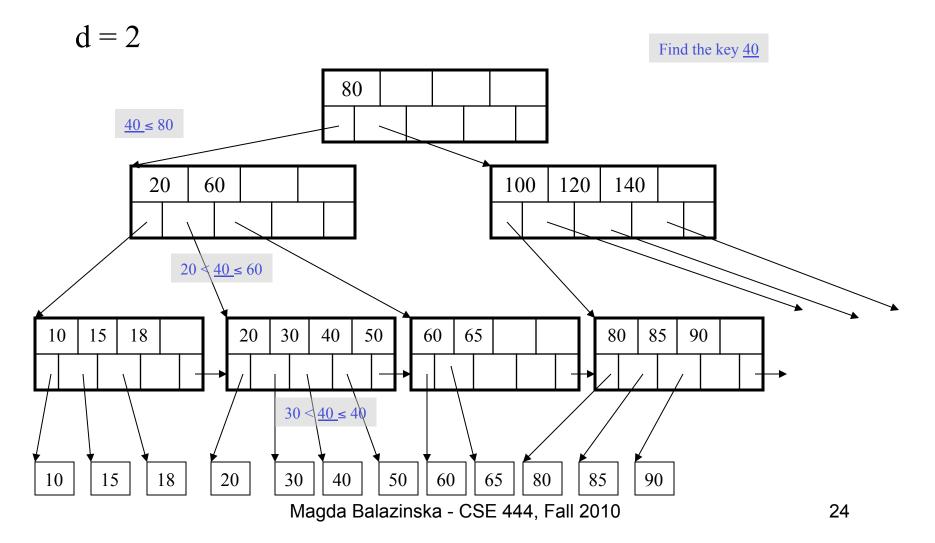

# B+ Tree Design

- How large d?
- Example:
  - Key size = 4 bytes
  - Pointer size = 8 bytes
  - Block size = 4096 bytes
- 2d x 4 + (2d+1) x 8 <= 4096
- d = 170

# Searching a B+ Tree

- Exact key values:
  - Start at the root
  - Proceed down, to the leaf
- Range queries:
  - As above
  - Then sequential traversal

Select name From people Where age = 25

Select name From people Where 20 <= age and age <= 30

## **B+** Trees in Practice

- Typical order: 100. Typical fill-factor: 67%
   average fanout = 133
- Typical capacities
  - Height 4: 133<sup>4</sup> = 312,900,700 records
  - Height 3:  $133^3 = 2,352,637$  records
- Can often hold top levels in buffer pool
  - Level 1 = 1 page = 8 Kbytes
  - Level 2 = 133 pages = 1 Mbyte
  - Level 3 = 17,689 pages = 133 Mbytes

#### Insert (K, P)

- Find leaf where K belongs, insert
- If no overflow (2d keys or less), halt
- If overflow (2d+1 keys), split node, insert in parent:

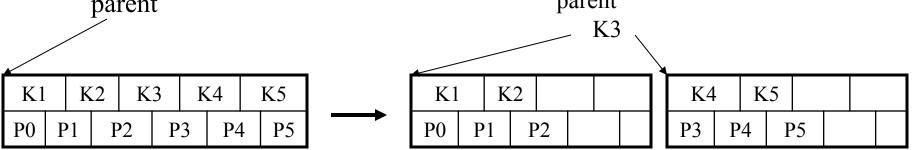

- If leaf, keep K3 too in right node
- When root splits, new root has 1 key only

Insert K=19

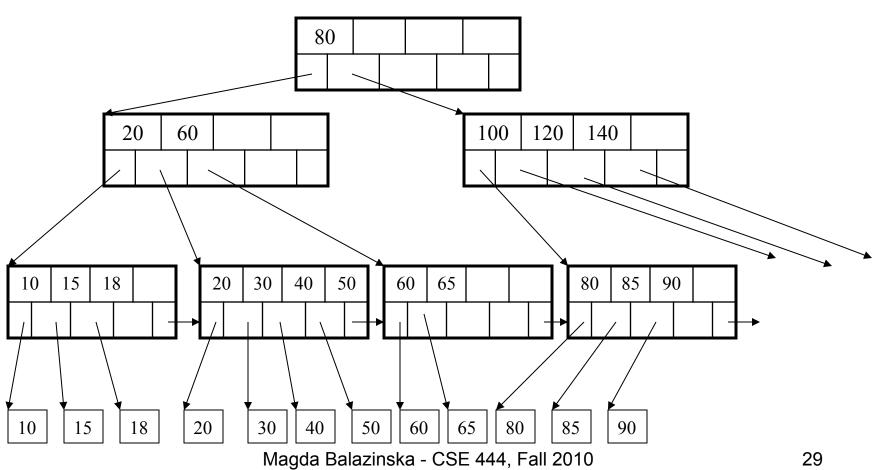

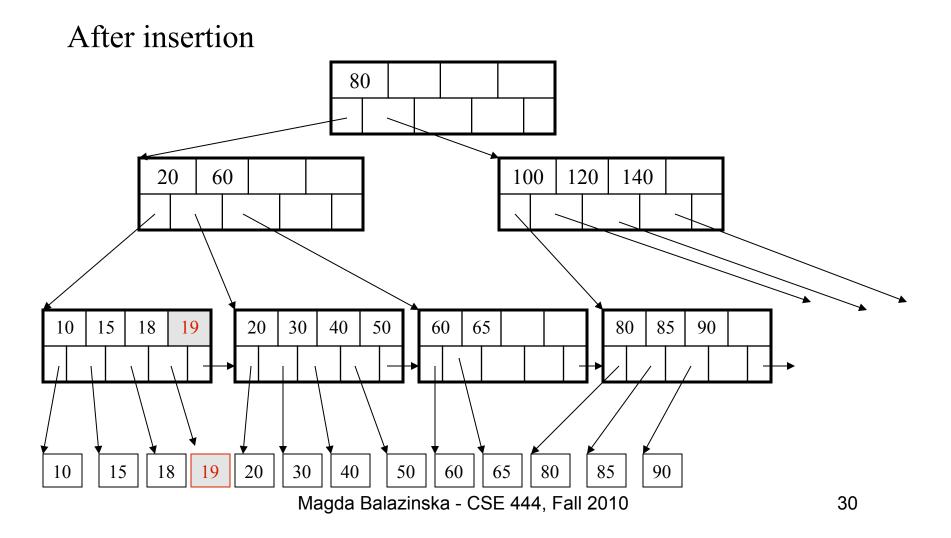

Now insert 25

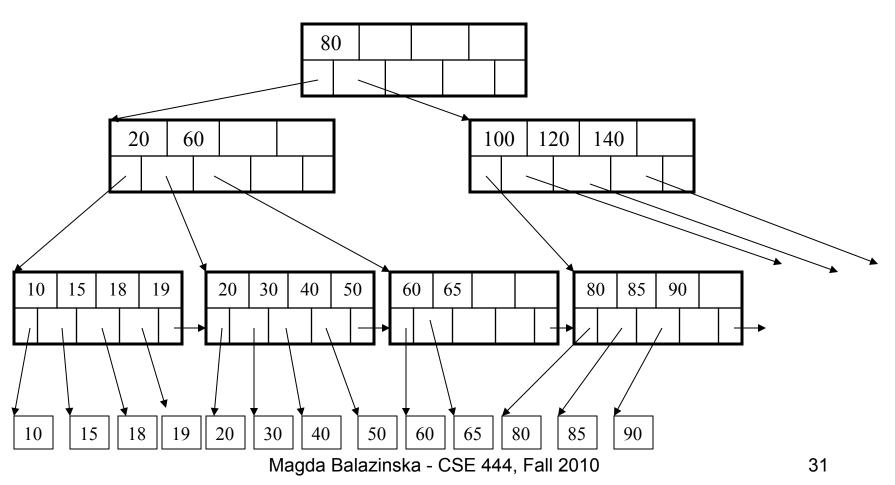

After insertion

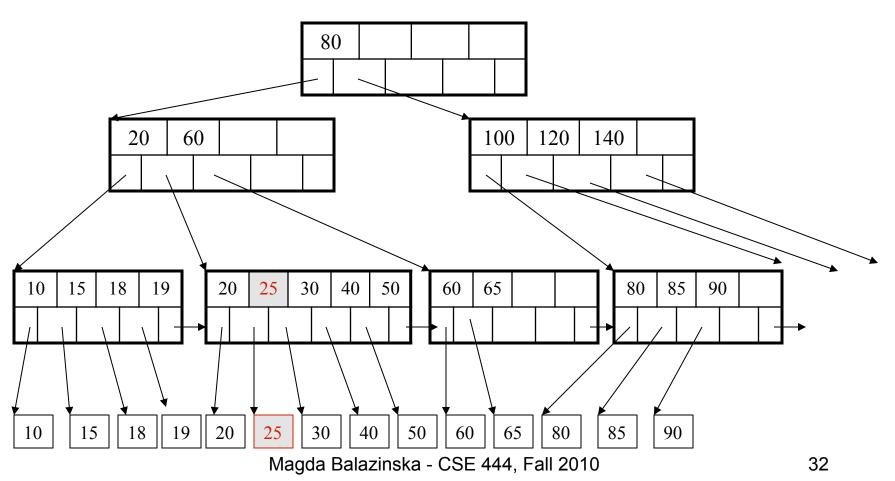

But now have to split !

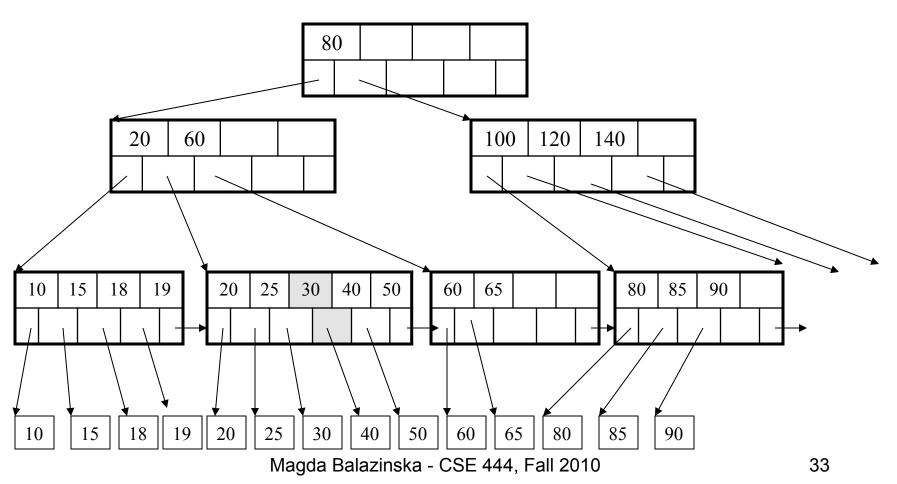

After the split

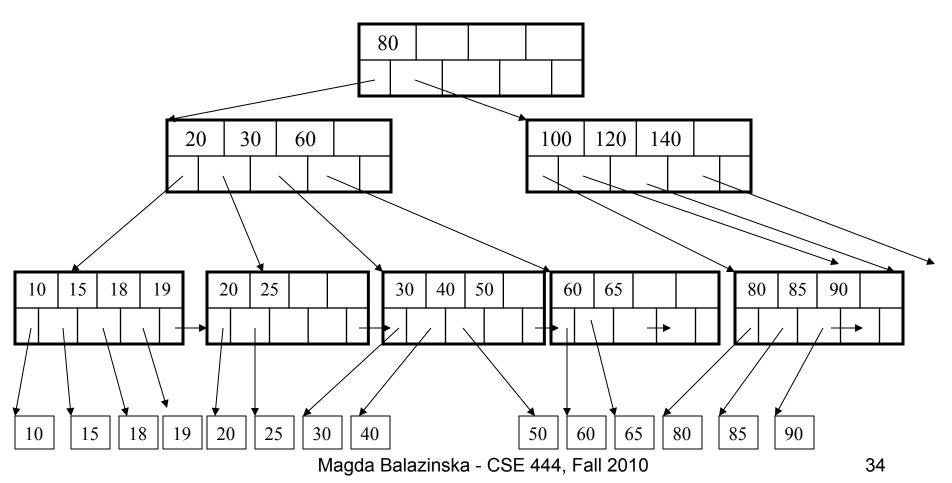

Delete 30

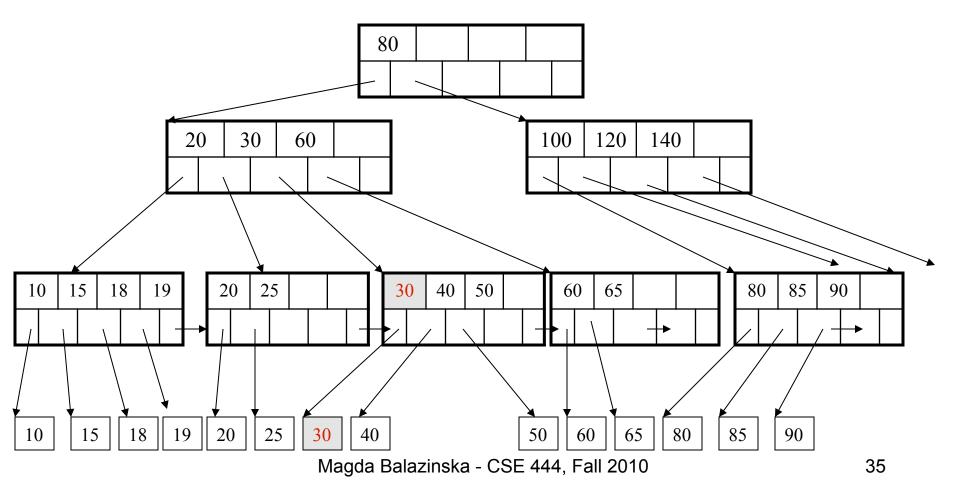

After deleting 30

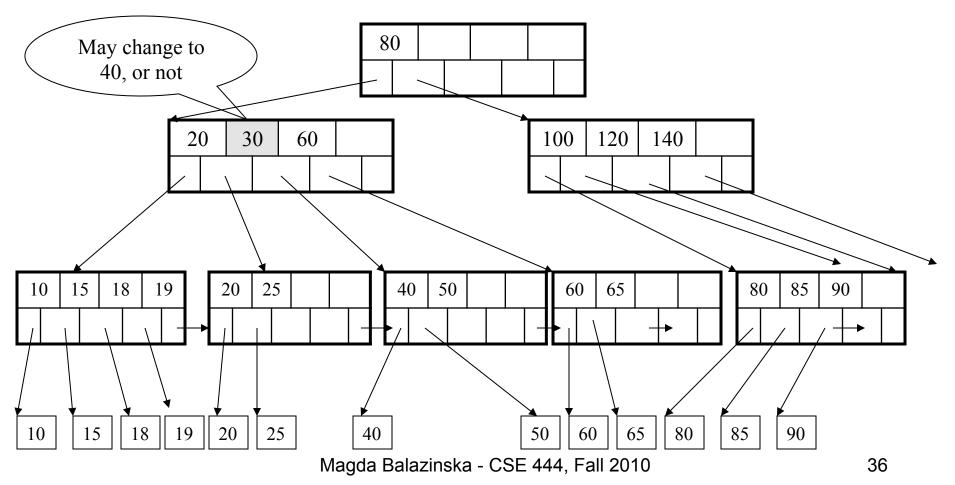

Now delete 25

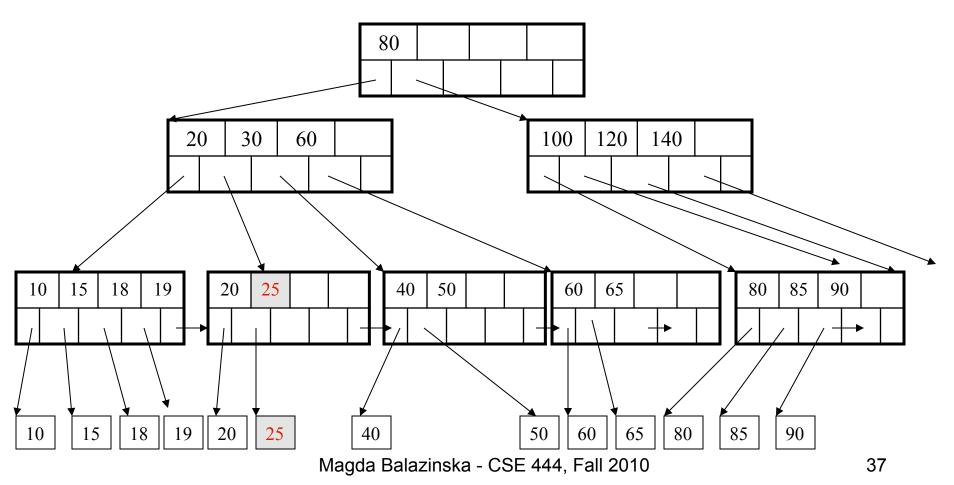

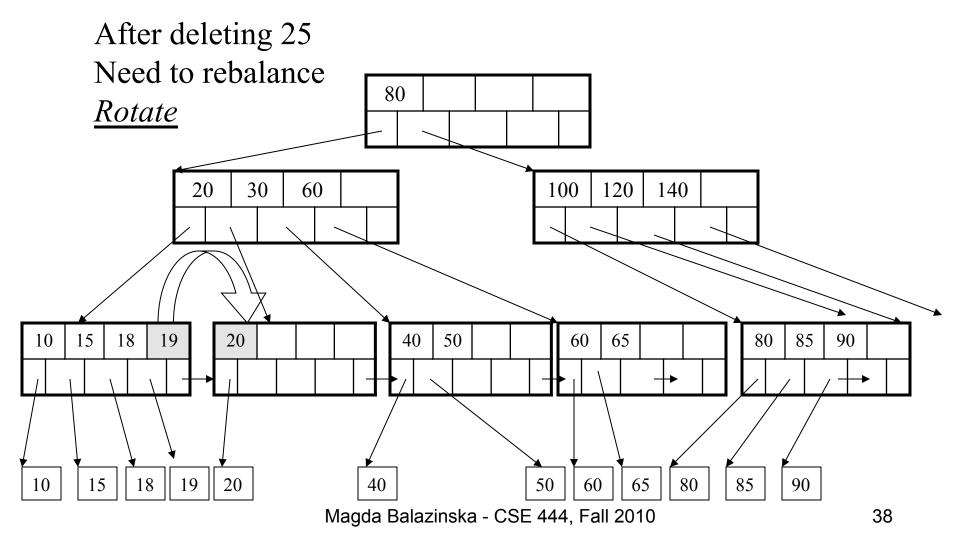

Now delete 40

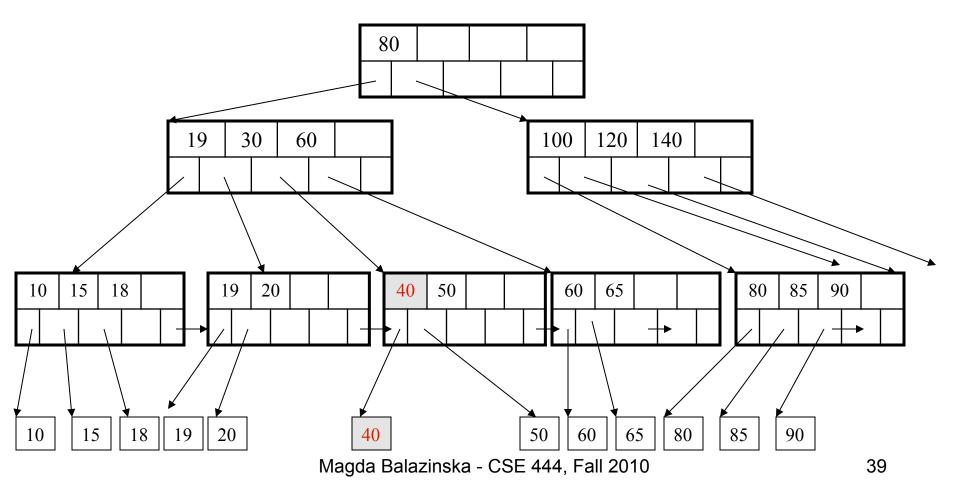

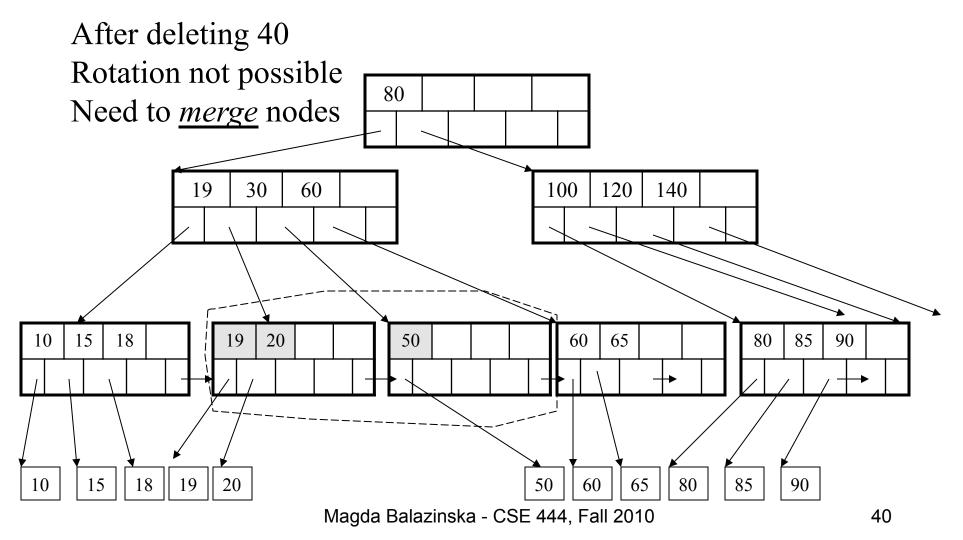

Final tree

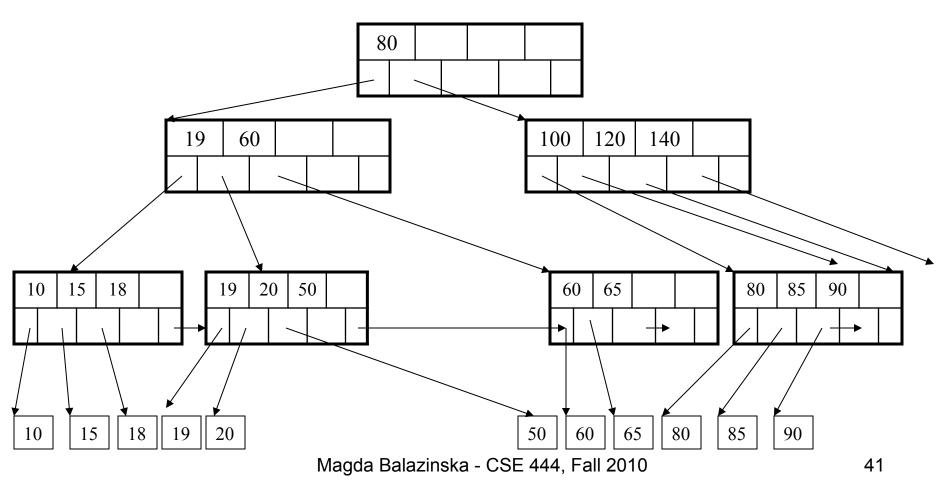

# Summary of B+ Trees

- Default index structure on most DBMS
- Very effective at answering 'point' queries: productName = 'gizmo'
- Effective for range queries: 50 < price AND price < 100</li>
- Less effective for multirange: 50 < price < 100 AND 2 < quant < 20</li>

# Indexes in PostgreSQL

CREATE TABLE V(M int, N varchar(20), P int);

CREATE INDEX V1\_N ON V(N)

CREATE INDEX V2 ON V(P, M)

CREATE INDEX VVV ON V(M, N)

CLUSTER V USING V2

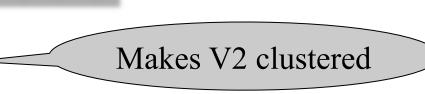

Magda Balazinska - CSE 444, Fall 2010